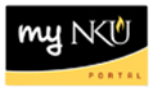

# **Update Seats**

**Location(s):**

**myNKU**

**Purpose:** Perform this procedure for updating seat capacity on an offered course section after the building process has closed.

- Section is **online, TBA,** or does **not** have a classroom assignment, the seat limit capacity will be reflected as 99999
- Section is **regular** with a classroom assignment, the seat limit capacity will be reflected
- Section is **multiple component** with both components having classroom assignment, the smallest seat limit will be reflected Ex. PHY 110 001

LEC - maximum room capacity is 35

LAB - maximum room capacity is 26

Seat limit for this section will be 26

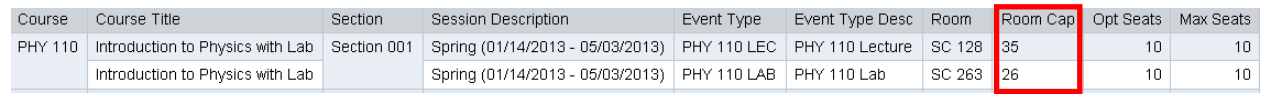

#### PHY 110-001: Introduction to Physics with Lab

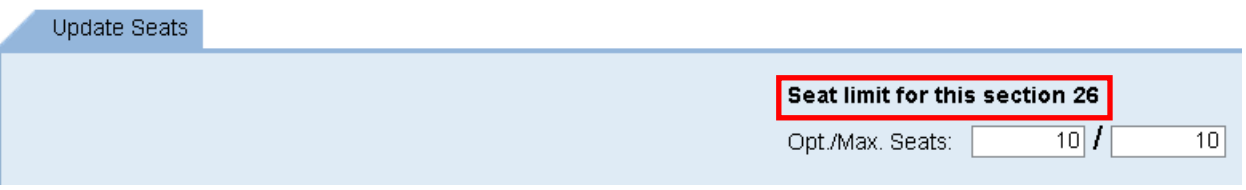

- Section is a **shared event** with a classroom assignment, the seat limit will reflect what is still available taking into consideration the assigned maximum capacity of the other section(s) Ex. GLY 110 013 has a shared event with GLY 110 014
	- \*\* Shared lecture Room Capacity is 28\*\*
		- When editing GLY 110 013 seats, seat limit will be 23 (28 seat capacity-5 seats from section 014)
		- When editing GLY 110 014 seats, seat limit will be 5 (28 seat capacity-23 seats from section 013)

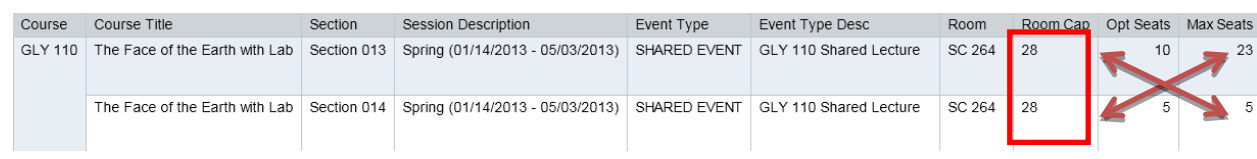

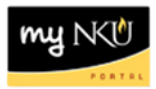

### GLY 110-013: The Face of the Earth with Lab

Update Seats

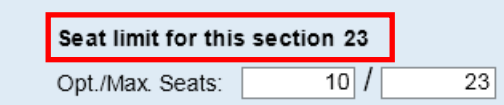

## GLY 110-014: The Face of the Earth with Lab

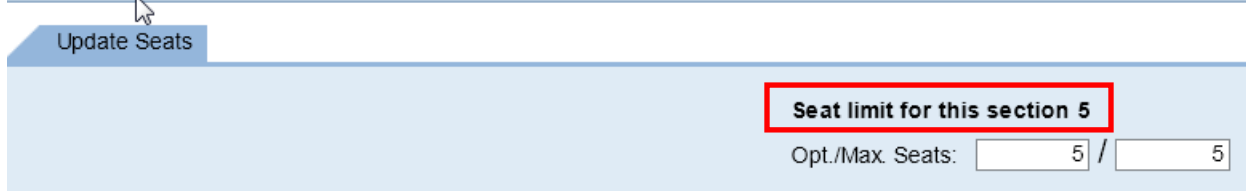

- Section is **multiple component with a shared event**, the smallest seat limit **for that section** will be reflected
	- Ex. GLY 110 023 has a shared event with GLY 110 024/GLY 110 025; each section has a stand alone lab

\*\*Shared lecture – Room Capacity is 60\*\*

- GLY 110 023 opt/max capacity = 15 lab room maximum capacity is 18
- GLY 110 024 opt/max capacity = 15 lab room maximum capacity is 15
	- 110 025 opt/max capacity = 25 lab room maximum capacity is 27

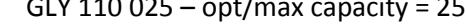

Course Title Section Session Description Event Type Event Type Desc Room | Room Cap | Opt Seats | Max Seats The Face of the Earth with Lab Section 023 Spring (01/14/2013 - 05/03/2013) GLY 110 LAB GLY 110 Lab FA 406C 18  $15$  $15<sub>1</sub>$ The Face of the Earth with Lab Spring (01/14/2013 - 05/03/2013) SHARED EVENT GLY 110 Shared Lecture | BC 110  $15<sub>15</sub>$  $15<sub>1</sub>$ 60 The Face of the Earth with Lab Section 024 Spring (01/14/2013 - 05/03/2013) GLY 110 LAB GLY 110 Lab AC 717 15  $10$  $15<sub>1</sub>$ The Face of the Earth with Lab Spring (01/14/2013 - 05/03/2013) SHARED EVENT | GLY 110 Shared Lecture **BC 110** 60  $10<sub>1</sub>$  $15\,$ The Face of the Earth with Lab | Section 025 | Spring (01/14/2013 - 05/03/2013) | SHARED EVENT | GLY 110 Shared Lecture BC 110  $60\,$  $20$  $25\,$ The Face of the Earth with Lab Spring (01/14/2013 - 05/03/2013) GLY 110 LAB GLY 110 Lab BC 106 27  $20<sub>1</sub>$  $25\,$ 

## GLY 110-023: The Face of the Earth with Lab

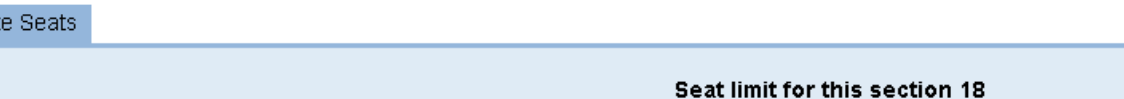

Opt./Max. Seats:

Updat

 $15<sup>2</sup>$ 

 $15$   $\sqrt{ }$ 

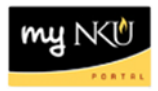

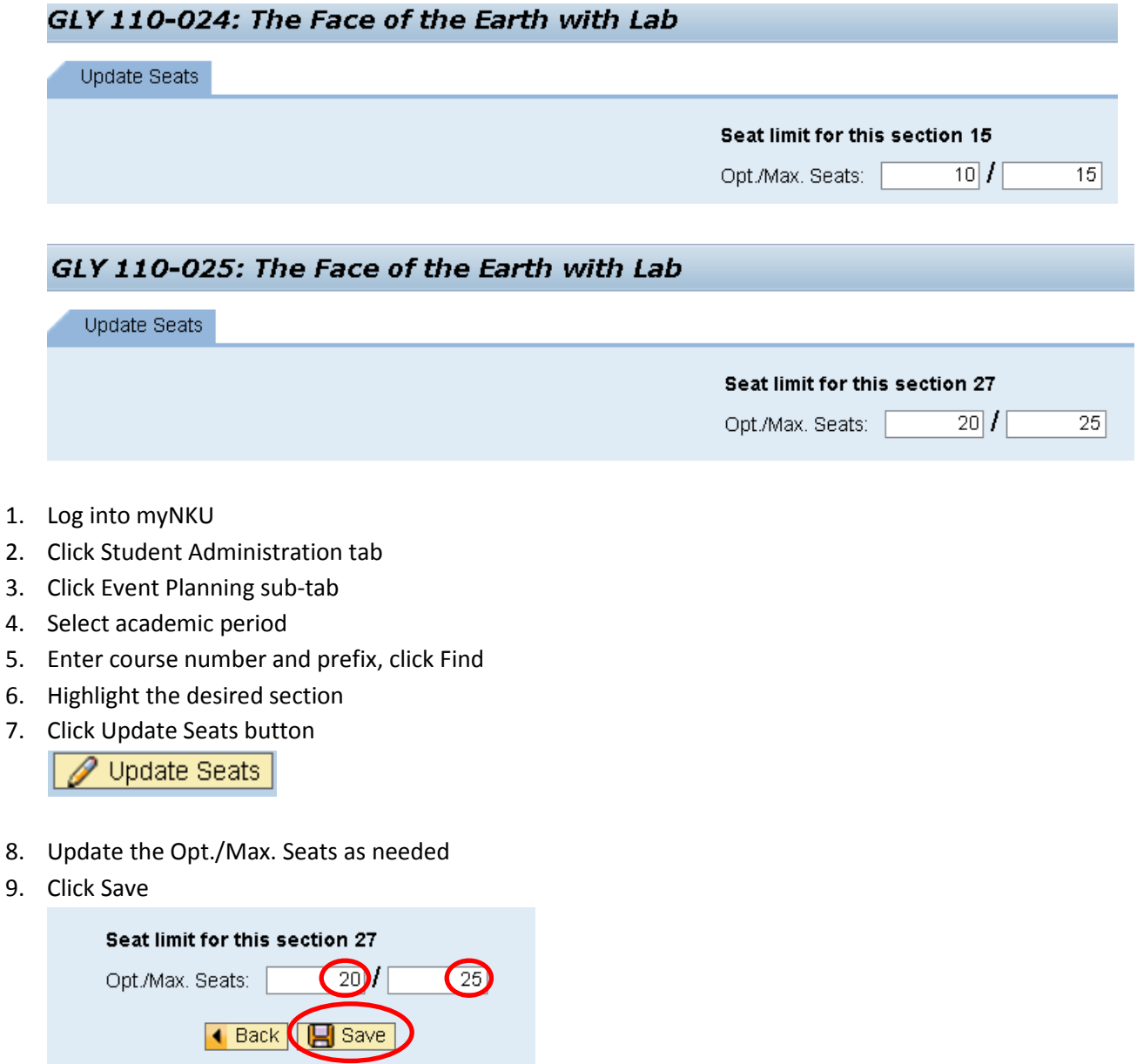

10. Click Back to return to the grid

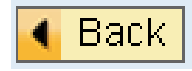